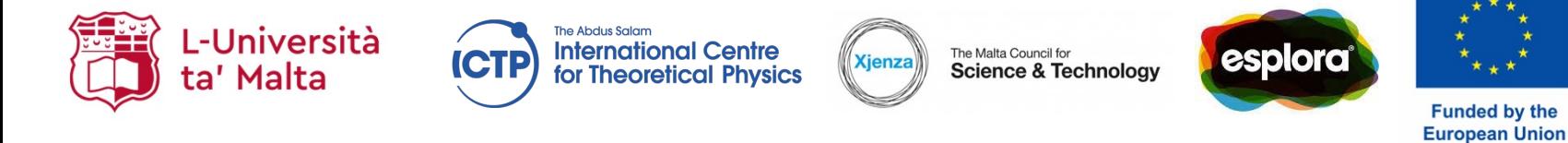

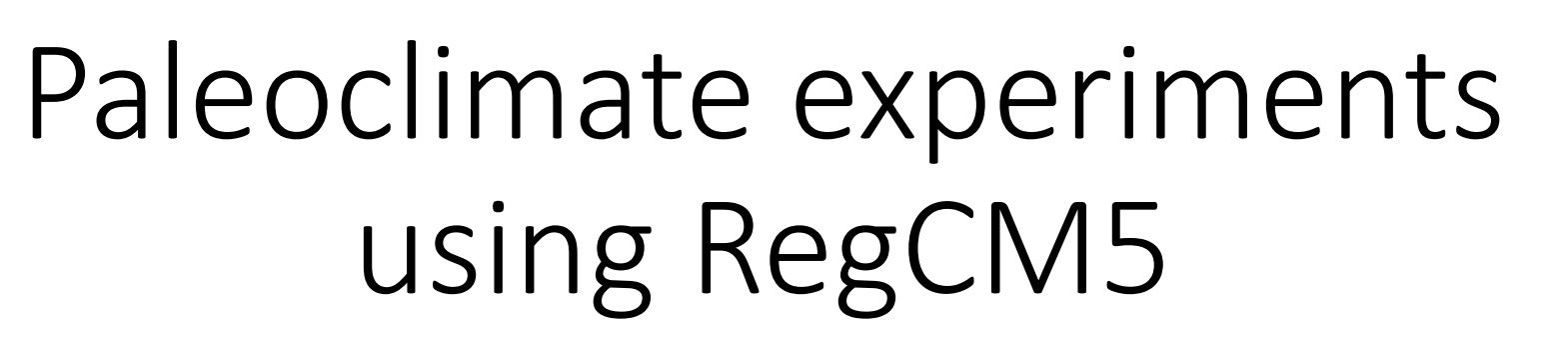

**ACTIONS** 

**MARIE CURIE** 

James Ciarlo`

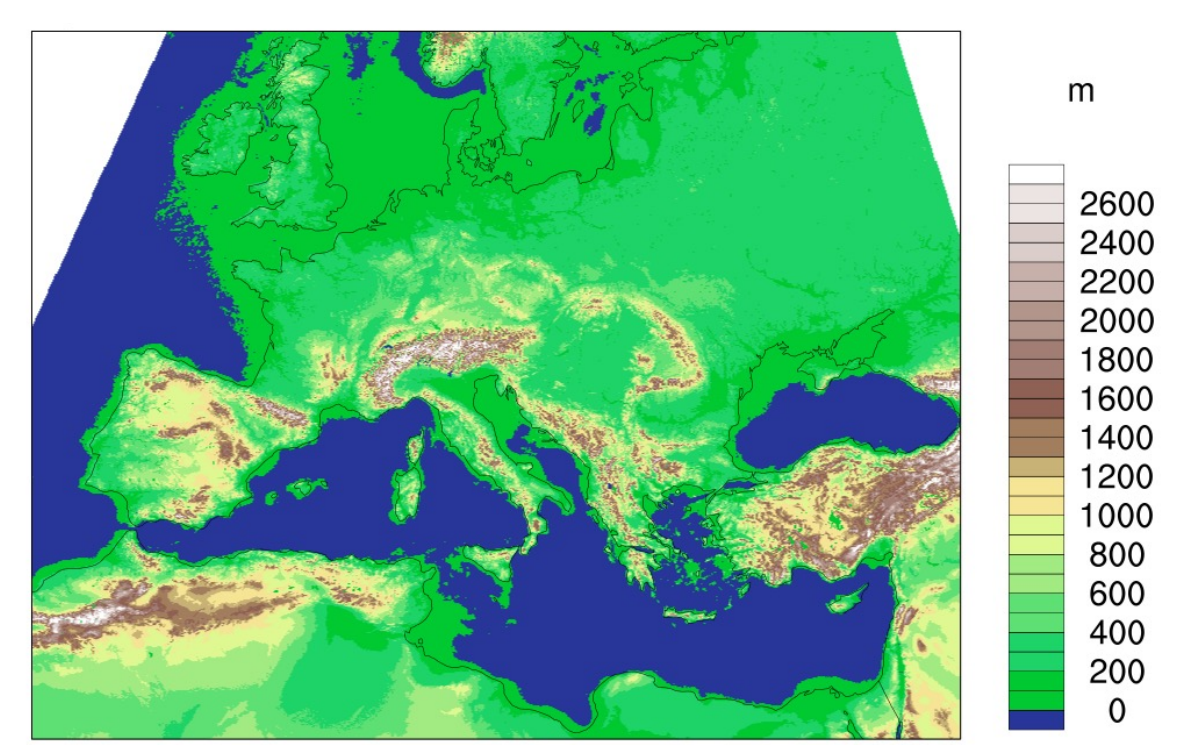

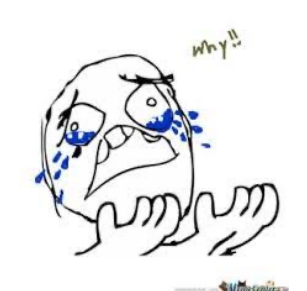

*Why?*

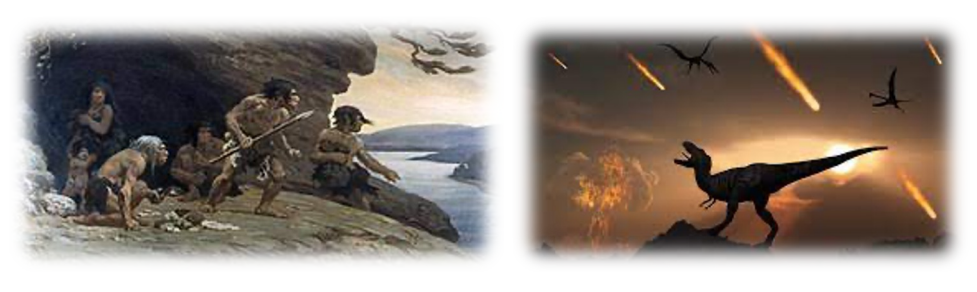

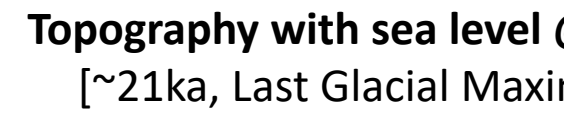

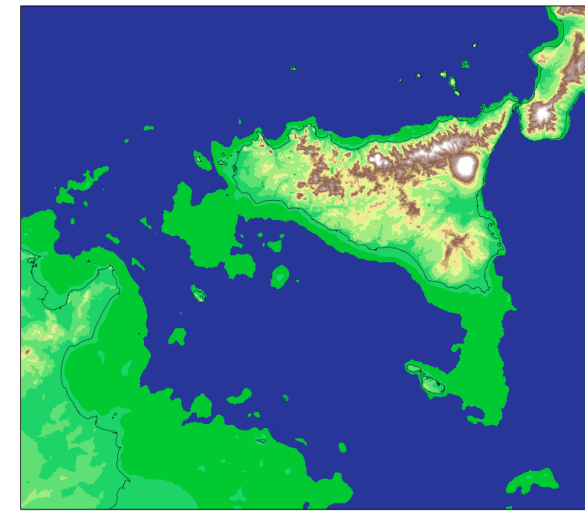

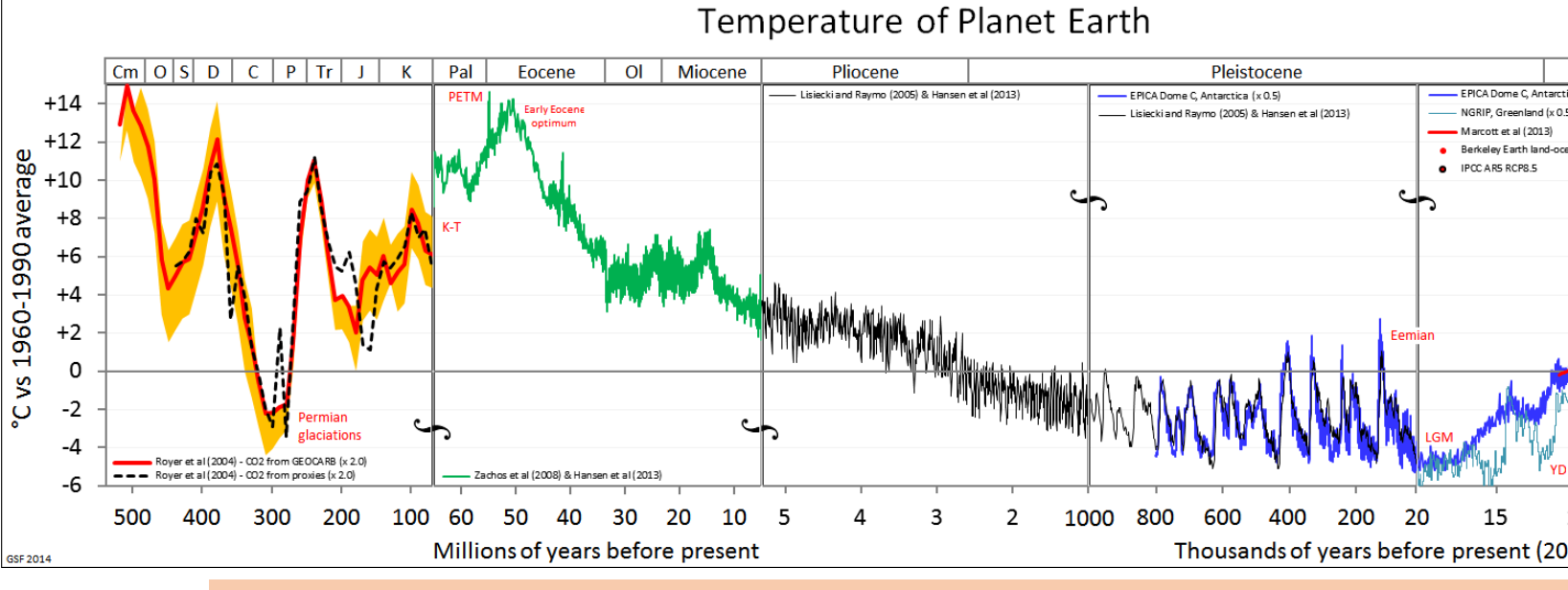

Source: http://gergs.net/all\_palaeotemps-2/ CC BY-SA 4.0 Creative Commons Attribution-ShareAlike 4.0 Internation

## Regional Paleoclimate Modelling

- Global input data
- Orbital parameters
- Gas concentrations
- **Elevation** 
	- *Sea level change, glacial mass*
	- *…plate tectonics*
	- *(volcanic formation, erosion and deposition, major earthquakes??)*
- Vegetation and Land-use

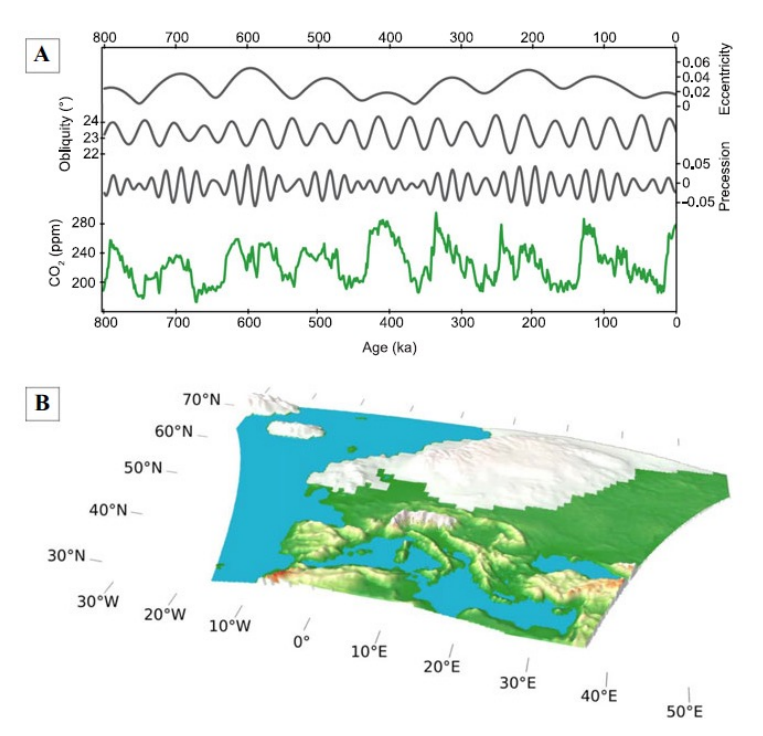

Figure 4. (A) Orbital parameters over the past 800 ky and atmospheric concentration of  $CO<sub>2</sub>$  from Antar from IPCC 2013, fig. 5.3).<sup>1</sup> (B) RCM domain adapted to LGM surface boundary conditions (land-sea-mask a PMIP3 21Ka experimental design).<sup>72</sup>

Ludwig P, Gómez-Navarro JJ, et al. (2019). Perspectives of regional paleoclimate N.Y. Acad. Sci., 1436: 54-69. https://doi.org/10.1111/nyas.13865

### Paleoclimate in RegCM

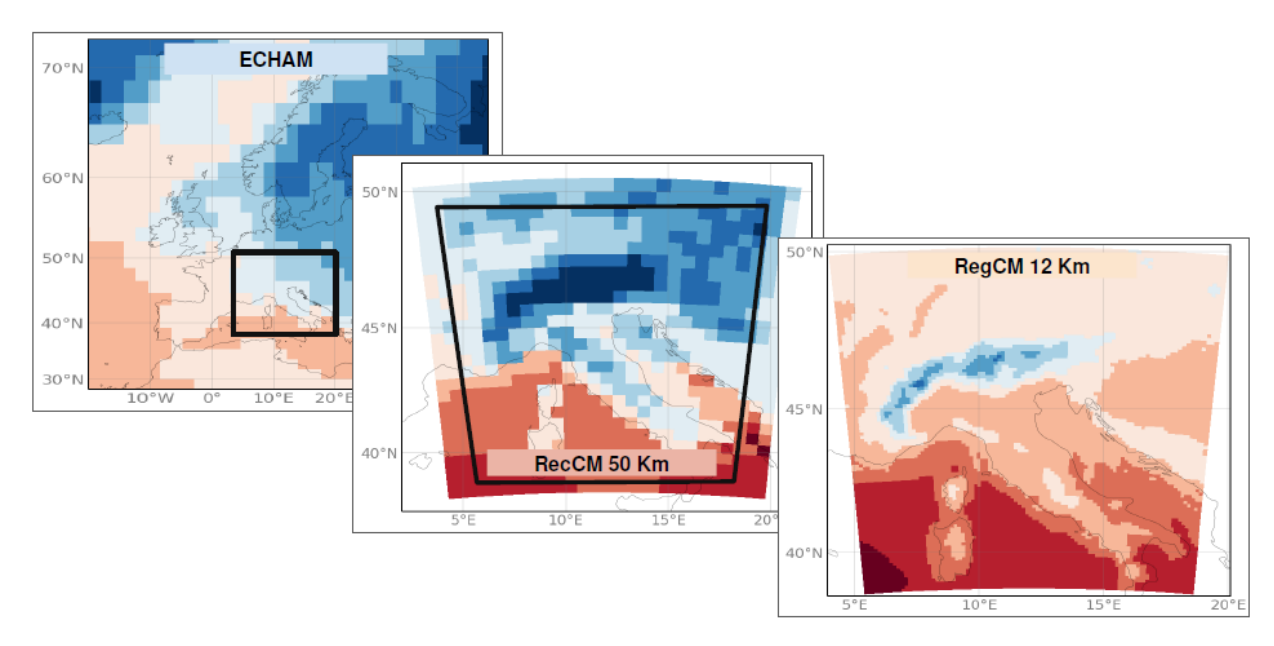

FIGURE 3.5: The applied nesting chain. The models are represented from the lowresolution MPI-ESM-P to the high-resolution RCM RegCM4.7. The black boxes indicate the domain of the higher-resolution simulations.

**Del Gobbo C** (2021). Use of the Regional Climate Model RegCM4 to assess circulation, precipitat temperature patterns sustaining the Tagliamento glacier (southeastern Alps) at 21 ka (Doctoral the Università degli Studi di Trieste, Trieste, Italy. Available from https://arts.units.it/handle/11368/2

### • Control simulation

- *compared to [observation/](https://arts.units.it/handle/11368/2988360)  reference data*
- *(various evaluation metrics)*

**Del Gobbo C** (2021). Use of the Regional Climate Model RegCM4 to assess circulation, precipitation and temperature patterns sustaining the Tagliamento glacier (southeastern Alps) at 21 ka (**Doctoral thesis**). Università degli Studi di Trieste, Trieste, Italy. Available from https://arts.units.it/handle/11368/2988360

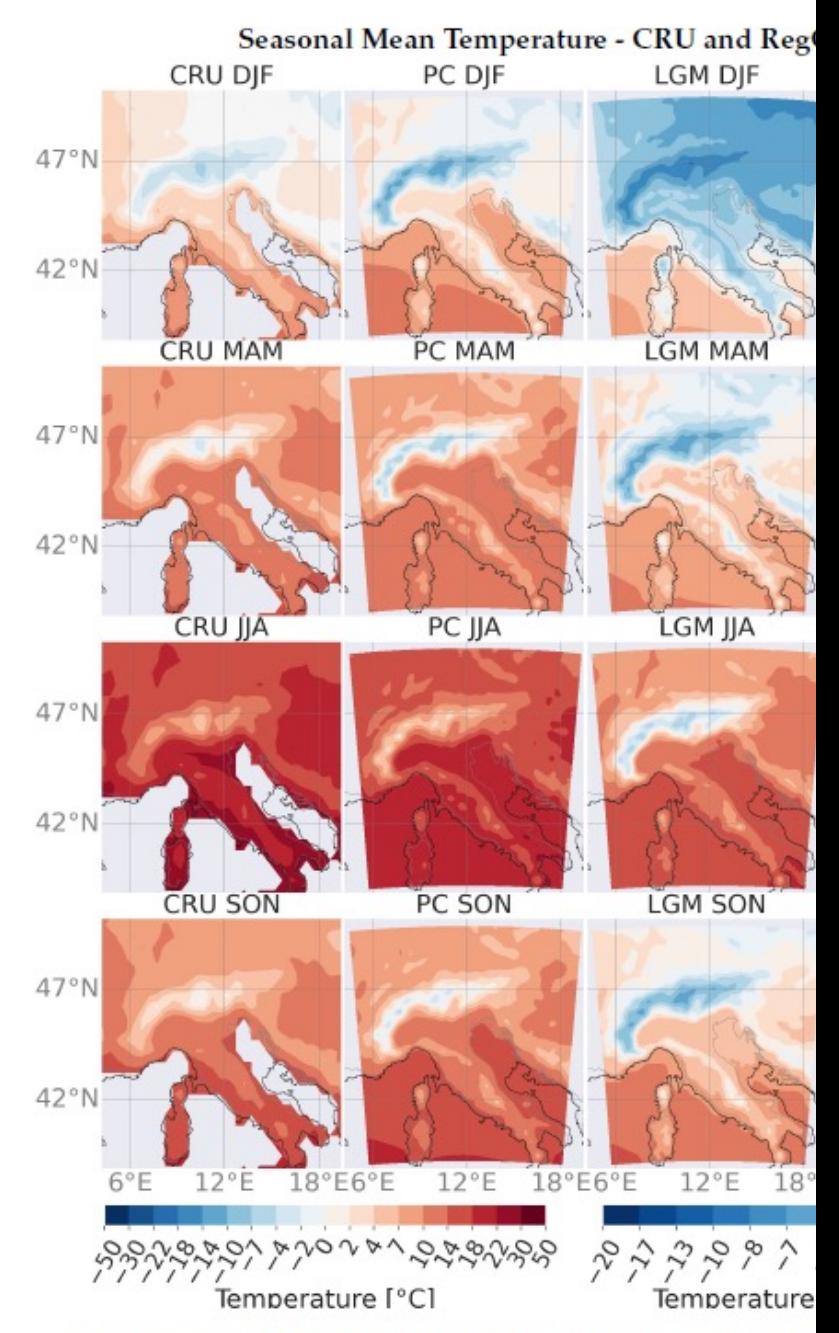

FIGURE 4.7: CRU (left) and RegCM4 seasonal mean tempera (center-left), LGM (center-right), and anomaly (rig

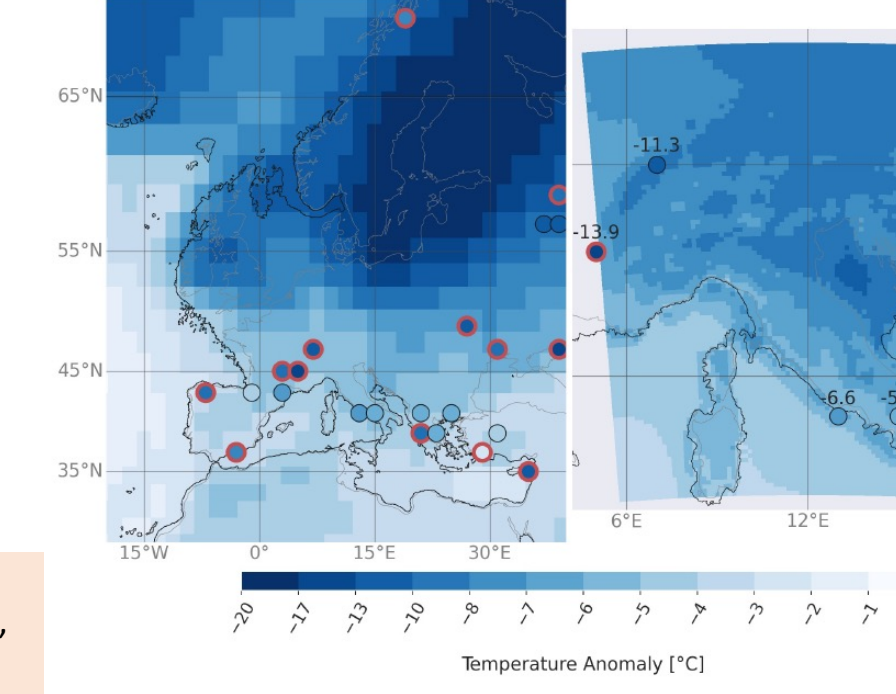

Models vs. proxy temperature anomaly

- Paleo-simulation
	- *compared to proxy data*
	- [PAGES Dataset](https://arts.units.it/handle/11368/2988360)
		- (Past Global Changes)
		- https://pastglob alchanges.org/

**Del Gobbo C** (2021). Use of the Regional Climate Model RegCM4 to assess circulation, precipitation and temperature patterns sustaining the Tagliamento glacier (southeastern Alps) at 21 ka (**Doctoral thesis**). Università degli Studi di Trieste, Trieste, Italy. Available from https://arts.units.it/handle/11368/2988360

FIGURE 4.23: MPI-ESM-P (left) and RegCM4 (right )temperature a PC) compared with proxy reconstruction from Bartlein et al. (2010). indicate model LGM-PC anomaly falls out of the error range for

# Ongoing research with RegCM

- US Geological Survey
	- 100 year Western US @50km
		- Paleoclimate and 2xCO2 experiments
	- 50 year Western US coast nested @10km
- University of Malta & ICTP
	- 20 year paleoclimate runs
		- 50km Extra-European
		- 12km Europe
		- 3km West/Central Mediterranean

### Input Data

- Required input parameters (icbc code preparations)
	- **orog** (fx), **tos** (day/mon), **ps** (6hr),
	- **hus/ta/ua/va** (6hrLev/Pt with "reasonable" number of **levels**)
		- formula paremeters in ncdump: **p = ap + b\*ps**
- PaleoGCM communities
- Paleoclimate Modelling Intercomparison Project
	- CMIP5 PMIP3
	- CMIP6 PMIP4
	- Existing experiments (**some** on ESGF)
		- historical (modern-times)
		- PiControl (1850)
		- past2k/past1000 (recent millenia)
		- midHolocene (~6ka)
		- lgm Last Glacial Maximum (~21ka)
		- lig127k Last Inter-glacial (~127ka)
		- midPliocene (~3Ma)
		- *new experiments in development…*

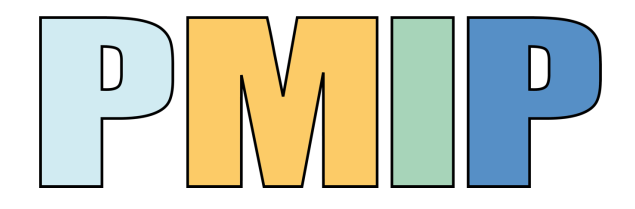

### Namelist

```
&physicsparam
    scenario = 'CONST', ! IPCC Scenario to use in A1B, A2, B1, B2
    ghg_year_const = 1950, ! values coded in Main/mpplib/mod_ipcc_scenario.F90
       ! year, CO2 (ppm), CH4 (ppb), N2O (ppb), CFC11 (ppt), CFC12 (ppt)
      ! 1950, 310.70, 1147.50, 290.00, 0.00, 0.00
       ! modification factors in tweakparam with iteak = 1
    year offset = -21000, ! corrects astronomical parameters
                          ! eccentricity, obliquity, perihelion
       ! The algorithm is valid only to 1,000,000 years past or hence
     itweak = 1,
&tweakparam
     itweak_sst = 0, \qquad \qquad ! Enable adding sst_tweak to input TS
     itweak temperature = 0, 1 Enable adding temperature tweak to input T
    itweak solar irradiance = 0, ! Add solar tweak to solar constant
    itweak greenhouse gases = 1, ! Multiply gas tweak factors to GG concentrations
    sst tweak = 0.0, \qquad ! In K
    temperature_tweak = 0.0, ! In K
    solar tweak = 0.0, \qquad ! In W m-2 (1367.0 is default solar)
    gas_tweak_factors = 0.611522, 0.326797, 0.689322, 0.0, 0.0,
      ! CO2 CH4 N2O CFC11 CFC12
```
### Paleotopography

- Start by merging topography and bathymetry
	- http://clima-dods.ictp.it/Data/RegCM\_Data/SURFAC

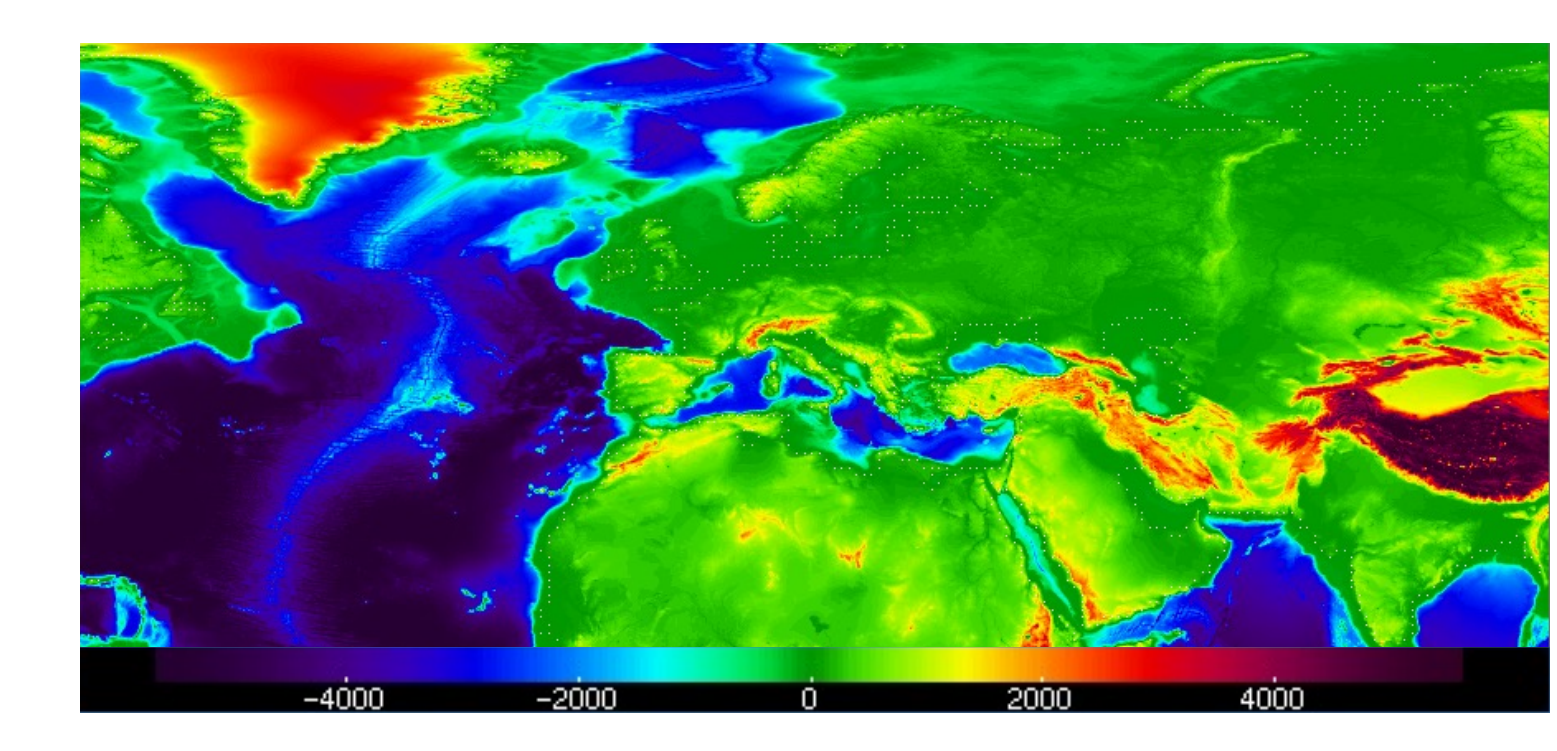

## Paleotopography

- Modify RegCM elevation input
	- change sea level (constant global)
	- OR apply change field

#### **ICE7G change in elevation (m)**

- Sea level difference
- Glaciers / Post-glacial rebound

#### **Modified elevation (m) input**

- Including change
- Smoothing over glacier area

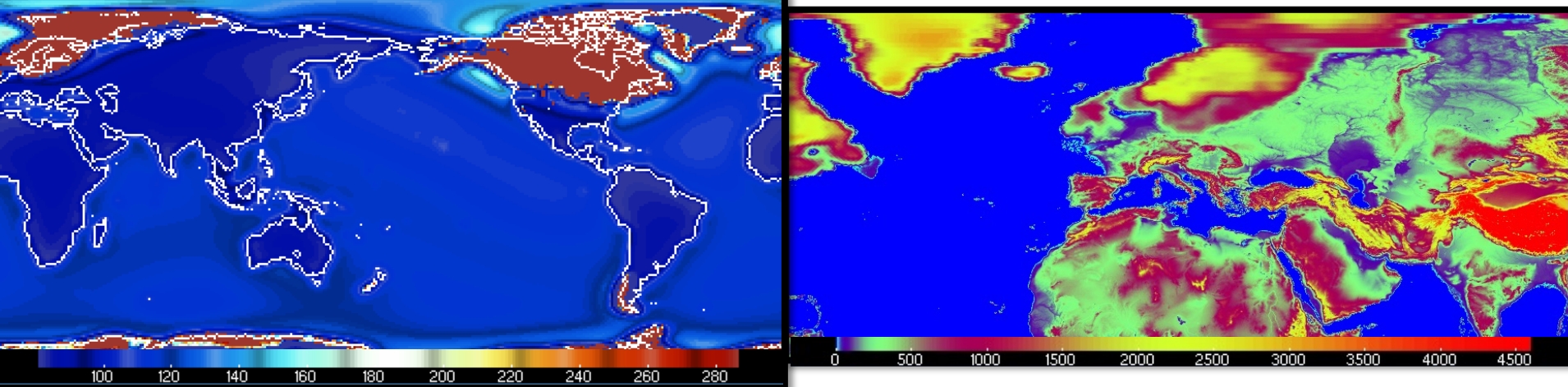

## Paleogeography (land-use)

#### • Land-use

- Use PMIP Land-categories
- Derive Land-categories from Köppen-Geiger classification
- Keep basic land-categories
	- fill "new land" with nearest-neighbour (*"brute force"*)

#### **BATS (partially-modified) land-use**

Grey – glaciers applied Red – unspecified land-categories *(due to lowering of sea-levels, and human-related-categories)*

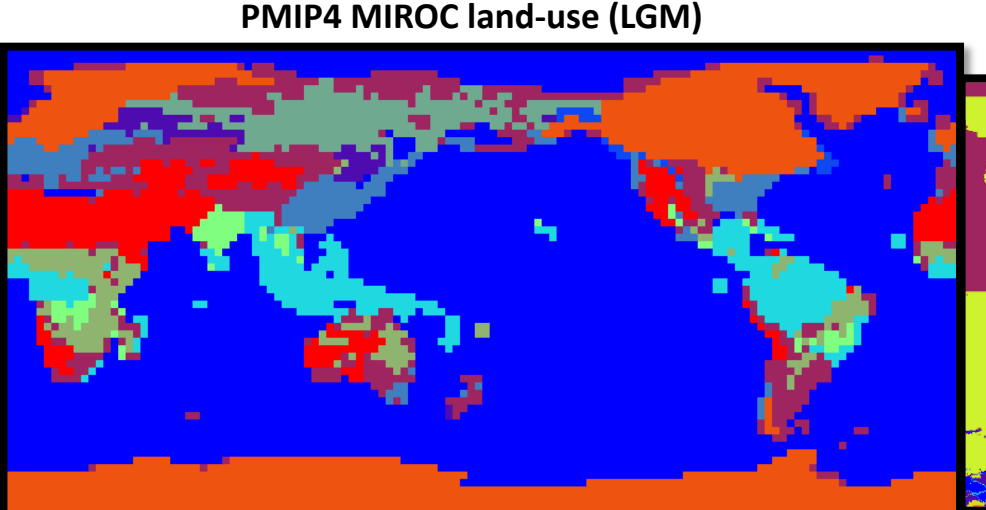

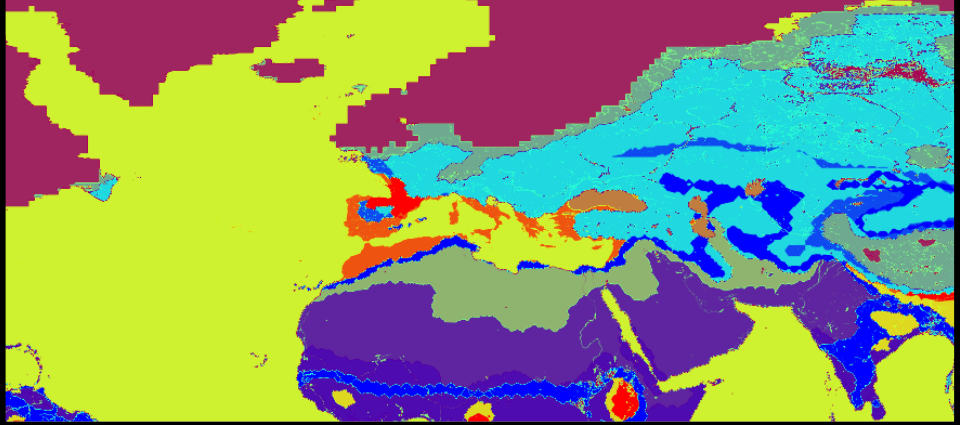

# Paleogeography (soils)

- when using BATS
	- nearest-neighbour (*"brute force"*)
	- bedrock
	- existing? datasets

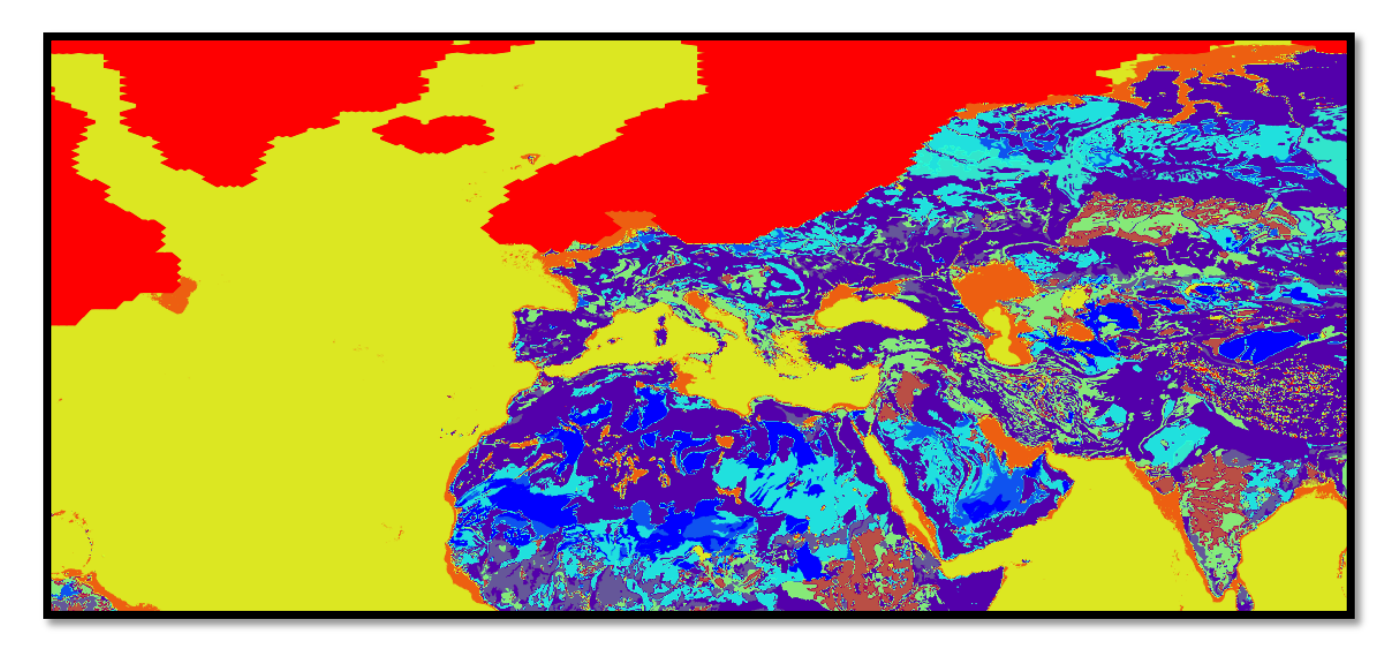

### [R](https://www.um.edu.mt/projects/paleosim/)[un the model…](mailto:james.ciarlo@um.edu.mt)

*Thank you* 

- Email: james.ciarlo@um.edu.mt
- https://www.um.edu.mt /projects/paleosim/

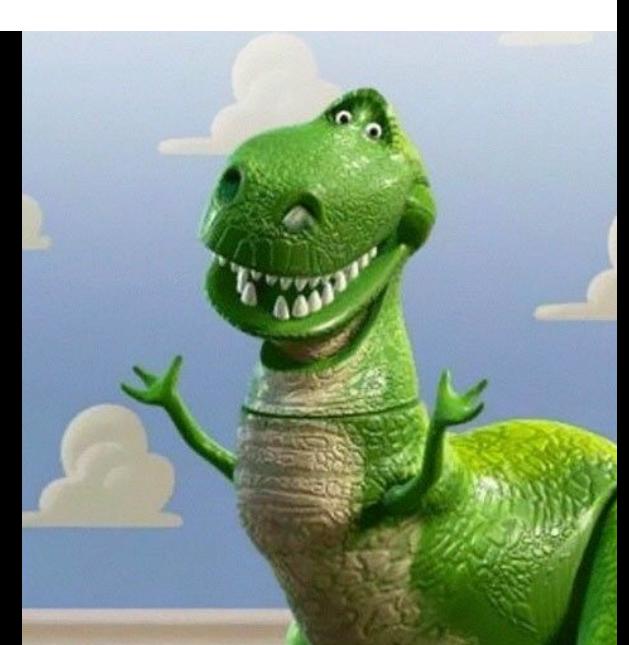

### **Meariving at wor** to be a better po

late

**alnour**